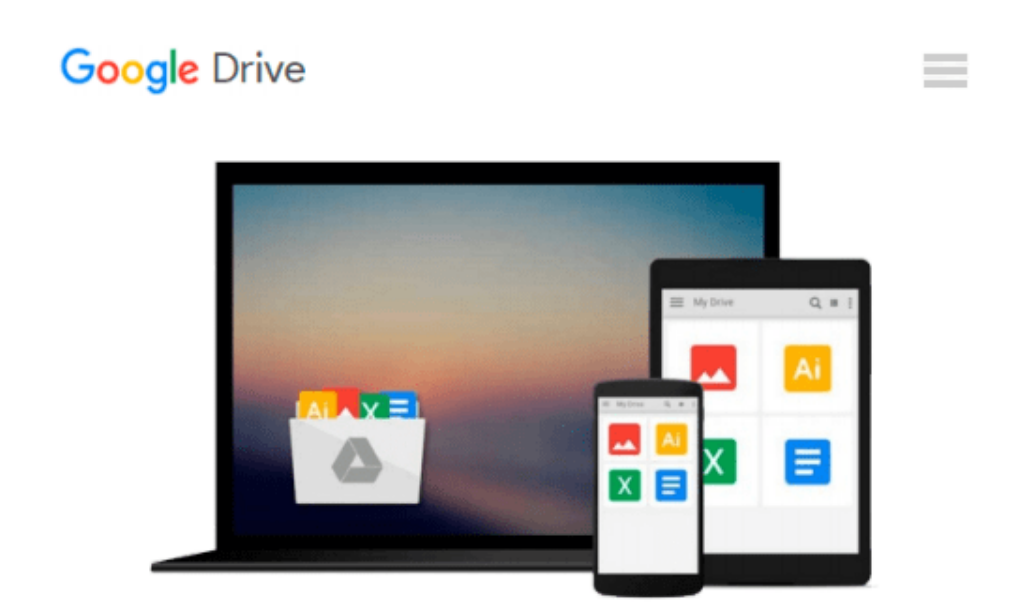

# **Microsoft Visual Basic 2008 Step by Step Paperback January 27, 2008**

*Michael Halvorson*

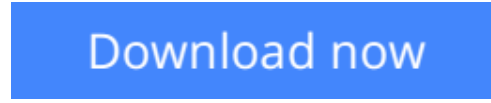

[Click here](http://zonebook.me/go/read.php?id=B010EURU4E) if your download doesn"t start automatically

### **Microsoft Visual Basic 2008 Step by Step Paperback January 27, 2008**

Michael Halvorson

**Microsoft Visual Basic 2008 Step by Step Paperback January 27, 2008** Michael Halvorson Teach yourself the fundamentals of working with Visual Basic 2008  $\hat{a} \in \bullet$  one step at a time. With STEP BY STEP, you work at your own pace through hands-on, learn-by-doing exercises. Whether you "re a beginning programmer or new to this specific language, you "ll understand the core capabilities and fundamental techniques for Visual Basic 2008 ―and rapidly build robust, elegant applications. Each chapter puts you to work, showing you how, when, and why to use the latest features of Visual Basic  $\hat{a} \in \text{yielding}$  you each step of the way as you create actual components and working applications for Windows. You "ll also explore data management and Web-based development topics. PLUS ―get practice files with sample code and data sets on the companion CD. A Note Regarding the CD or DVD The print version of this book ships with a CD or DVD. For those customers purchasing one of the digital formats in which this book is available, we are pleased to offer the CD/DVD content as a free download via O'Reilly Media's Digital Distribution services. To download this content, please visit O'Reilly's web site, search for the title of this book to find its catalog page, and click on the link below the cover image (Examples, Companion Content, or Practice Files). Note that while we provide as much of the media content as we are able via free download, we are sometimes limited by licensing restrictions. Please direct any questions or concerns to booktech@oreilly.com

**[Download](http://zonebook.me/go/read.php?id=B010EURU4E)** [Microsoft Visual Basic 2008 Step by Step Paperback ...pdf](http://zonebook.me/go/read.php?id=B010EURU4E)

**[Read Online](http://zonebook.me/go/read.php?id=B010EURU4E)** [Microsoft Visual Basic 2008 Step by Step Paperba ...pdf](http://zonebook.me/go/read.php?id=B010EURU4E)

#### **Download and Read Free Online Microsoft Visual Basic 2008 Step by Step Paperback January 27, 2008 Michael Halvorson**

#### **From reader reviews:**

#### **James Pierce:**

Do you have favorite book? In case you have, what is your favorite's book? E-book is very important thing for us to learn everything in the world. Each guide has different aim or even goal; it means that publication has different type. Some people really feel enjoy to spend their time to read a book. These are reading whatever they consider because their hobby is reading a book. How about the person who don't like studying a book? Sometime, man or woman feel need book when they found difficult problem or even exercise. Well, probably you will require this Microsoft Visual Basic 2008 Step by Step Paperback January 27, 2008.

#### **Jonathan Zahn:**

The book Microsoft Visual Basic 2008 Step by Step Paperback January 27, 2008 can give more knowledge and information about everything you want. So just why must we leave a good thing like a book Microsoft Visual Basic 2008 Step by Step Paperback January 27, 2008? Some of you have a different opinion about guide. But one aim this book can give many info for us. It is absolutely proper. Right now, try to closer using your book. Knowledge or details that you take for that, you are able to give for each other; you could share all of these. Book Microsoft Visual Basic 2008 Step by Step Paperback January 27, 2008 has simple shape but you know: it has great and large function for you. You can appear the enormous world by wide open and read a guide. So it is very wonderful.

#### **Michael Turner:**

Reading a reserve can be one of a lot of action that everyone in the world enjoys. Do you like reading book thus. There are a lot of reasons why people fantastic. First reading a book will give you a lot of new info. When you read a e-book you will get new information simply because book is one of many ways to share the information or their idea. Second, examining a book will make a person more imaginative. When you examining a book especially fiction book the author will bring you to imagine the story how the characters do it anything. Third, you can share your knowledge to other people. When you read this Microsoft Visual Basic 2008 Step by Step Paperback January 27, 2008, you could tells your family, friends as well as soon about yours reserve. Your knowledge can inspire different ones, make them reading a e-book.

#### **Robbie Lewis:**

The reserve untitled Microsoft Visual Basic 2008 Step by Step Paperback January 27, 2008 is the guide that recommended to you to read. You can see the quality of the reserve content that will be shown to an individual. The language that author use to explained their ideas are easily to understand. The article author was did a lot of investigation when write the book, hence the information that they share to you personally is absolutely accurate. You also could get the e-book of Microsoft Visual Basic 2008 Step by Step Paperback January 27, 2008 from the publisher to make you far more enjoy free time.

**Download and Read Online Microsoft Visual Basic 2008 Step by Step Paperback January 27, 2008 Michael Halvorson #MBP3XZ2Q4LR**

## **Read Microsoft Visual Basic 2008 Step by Step Paperback January 27, 2008 by Michael Halvorson for online ebook**

Microsoft Visual Basic 2008 Step by Step Paperback January 27, 2008 by Michael Halvorson Free PDF d0wnl0ad, audio books, books to read, good books to read, cheap books, good books, online books, books online, book reviews epub, read books online, books to read online, online library, greatbooks to read, PDF best books to read, top books to read Microsoft Visual Basic 2008 Step by Step Paperback January 27, 2008 by Michael Halvorson books to read online.

### **Online Microsoft Visual Basic 2008 Step by Step Paperback January 27, 2008 by Michael Halvorson ebook PDF download**

**Microsoft Visual Basic 2008 Step by Step Paperback January 27, 2008 by Michael Halvorson Doc**

**Microsoft Visual Basic 2008 Step by Step Paperback January 27, 2008 by Michael Halvorson Mobipocket**

**Microsoft Visual Basic 2008 Step by Step Paperback January 27, 2008 by Michael Halvorson EPub**